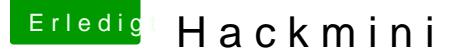

Beitrag von Snowpro vom 23. Dezember 2018, 17:53

## [eltanq](https://www.hackintosh-forum.de/user/58013-eltanque/)ume acdesignerin

Ich kann zwar mit dem Unibeast EFI booten, die Auflösung ist 1980x1200, flackert und auch alle andere Settings und Kexte in dem EFI sind Standard.

Daher dachte ich, ich nehme nun einhKabaphpeuerbne EFnlicht:

- die Maschine bootet zwar in den Clover Bootloader
- aber danach nur bis 70% und dann geht der Monitor in den Ruhezustand.

Kann es sein, dass das an eurer Settings liegt und hier höher aufgelöste Mo

Habe mir dann mal per Clover eure config.plist angeschaut und auch geändert (leider wird meine native Monitorauflösung von 1980x1200 gar nich

Könnte das "Monitor geht in Ruhezustand" daran liegen und wie/ was muss ic

Hinweiss Ich habe den Monitor per HDMI auf VGA Adapter an den Monit Test per HDMI auf DVI-D Kabel (ohne Adapter) das gleiche Ergebnis. Ei Kabel / Adapter habe ich nicht zum testen.

## [MacGrumm](https://www.hackintosh-forum.de/user/18406-macgrummel/)el

Aber welchen Rechner wähle ich den dann aus der Riesenliste aus? Me 8500T) ist nicht aufgelistet.